# Robot multidetector de gases para minería

Este artículo de investigación científica es resultado del proyecto de investigación en curso: *Diseño de robot explorador y mutidetector de gases para minería*, desarrollado en la Universidad Santo Tomás Tunja.

#### Para citar este artículo / To reference this article / Para citar este artigo. Gutiérrez, German., & Tocarruncho, Julián., & Castellanos, David. (2013 ROBOT Multidetector de gases para minería. I*ngenio*

*Magno.* Vol 4, pp. 87-95.

#### Germán Gutiérrez

Msc. en Ingeniería de manufactura. Hace parte del grupo de investigación GIDINT. German. gutierrez@santoto.edu.co

#### Julián Tocarruncho

Ingeniero electrónico. Hace parte del grupo de investigación GIDINT. julian.tocarruncho@santoto.ustatunja.edu.co

#### Jorge Ojeda

Ingeniero electrónico. Hace parte del grupo de investigación GIDINT. jorge.ojeda@santoto.ustatunja.edu.co

#### David Castellanos

Estudiante X semestre de ingeniería mecánica Universidad Santo Tomas Tunja. Hace parte del grupo de investigación GIDINT. david.castellanos@santoto.ustatunja.edu.co

Resumen — En este artículo se presenta el desarrollo de un prototipo mecatrónico móvil (robot), para realizar la medición precisa de la concentración de gases presentes en una mina de carbón a diferentes distancias y sin exponer ninguna vida humana. El prototipo estará en condiciones de enfrentar ambientes hostiles y terrenos irregulares como los encontrados en el interior de una mina de carbón. Se ofrecerá una solución adecuada a las necesidades de instrumentación que permita la detección de sustancias nocivas presentes en el aire durante la exploración minera cumpliendo satisfactoriamente los requerimientos de diseño.

Palabras Clave — Comunicaciones inalámbricas, instrumentación, Minería, Robot, Robótica, Seguridad.

Abstract — This paper describes the development of a mobile mechatronic prototype robot, which measures the gases concentration in a coal mine at different distances without exposing any human life. This prototype will be able to face irregular hostile environments and terrains usually found in a coal mine. An optimal solution for instrumentation will be offered in order to detect dangerous gases during mining exploration fulfilling successfully the design requirements.

Key Words — Instrumentation, Mining, Robot, Robotics, Safety, Wireless communications.

## 1. INTRODUCCIÓN

Los constantes accidentes que se presentan en el la minería subterránea de carbón, por distintas circunstancias, como, derrumbes, fallas en las paredes de las vías subterráneas, explosiones entre otras, hacen que las personas que se desenvuelven en este ámbito arriesguen su vida diariamente.

El mayor número de accidentes que se presentan, se debe a las altas concentraciones de gases que se producen durante el proceso de la extracción del carbón, tales como, Grisú cuyo componente principal es el metano, Monóxido y Dióxido de Carbono, Óxidos de Nitrógeno, Ácido Sulfhídrico y en algunos casos Etano (Venture K.).

El método tradicional para realizar la medición de la concentración de estos gases, implica el ingreso de un operario hasta el punto de medición con un instrumento manual especializado que permite obtener una lectura precisa. Sin embargo, en la mayoría de los casos no se lleva a cabo adecuadamente, ya sea por negligencia o por que el operario sabe que expone su vida al ingresar a la mina, desconociendo que concentración y tipo de gases se encuentran presentes en ese momento. De este modo expone la vida de mineros y de operarios quienes ingresan a la mina para realizar su trabajo.

En busca de una solución para este problema se planteó un proyecto de investigación titulado "diseño de robot explorador y multidetector de gases para minería", desarrollado en el grupo de investigación en control, instrumentación y telecomunicaciones EICIT de la facultad de ingeniería electrónica, en colaboración con el grupo de investigación en Ingeniería Mecánica CIIM, ambos pertenecientes a la Universidad Santo Tomas sede Tunja, Boyacá Colombia.

El proyecto consiste en crear un prototipo mecatrónico, que pueda ingresar a la mina sorteando la mayoría de obstáculos que se interpongan en su camino, para tomar a determinadas distancias la medición de la concentración de los diferentes gases, el nivel de humedad y la temperatura. Todo esto en tiempo real y monitorizado de forma inalámbrica desde el exterior de la mina.

La importancia de este proyecto radica en que es necesario mejorar las condiciones de trabajo en las minas, que siendo un factor de desarrollo socioeconómico muy importante en Boyacá, otros departamentos mineros en Colombia y de varios países de la región; en la mayoría de casos no existen sistemas de seguridad automatizados que minimicen los riesgos de las personas que trabajan en este sector (Simco, 2013).

# 2. DESCRIPCIÓN DE LA METODOLOGÍA

El trabajo planteado corresponde a una investigación aplicada, debido a que involucró un proceso de optimización en el diseño, prueba y corrección de errores hasta lograr una solución satisfactoria. Se establecieron dos etapas generales con el fin de cumplir con los objetivos. Estas son: *Diseño y elaboración de la estructura mecánica y Diseño e implementación de los sistemas electrónicos*.

# 3. RESULTADOS Y DISCUSIÓN

Para el desarrollo de este artículo se divide la creación del prototipo en cinco etapas, con el fin de describir cada una de estas de manera organizada y detallada.

Era indispensable que el prototipo cumpliera los requerimientos de diseño específicos de la aplicación, razón por la cual se realizó un estudio inicial utilizando la metodología de diseño QFD, para determinar los requerimientos importantes y traducirlos en requerimientos técnicos del prototipo.

Los requerimientos de diseño más importantes se muestran a continuación:

## *Requerimientos mecánicos:*

- Permitir el desplazamiento en terrenos irregulares como los de una mina de carbón.
- Flexibilidad de movimiento para evitar o sortear obstáculos presentes.
- Rigidez, estabilidad y bajo peso de la estructura.
- Baja afectación frente a vibraciones mecánicas.

### *Requerimientos de instrumentación y control:*

- Precisión y exactitud suficiente de los elementos de instrumentación.
- Control de velocidad en el desplazamiento del dispositivo.
- Bajo tiempo de respuesta de los sistemas de control.
- Elevada eficiencia energética del prototipo que garantice una autonomía suficiente.

## *Requerimientos de comunicación y visualización:*

- Sistema de comunicación bidireccional entre la estación de monitoreo y el prototipo.
- Flexibilidad en la topología de red inalámbrica que permita la adaptación al terreno.
- Bajo tiempo de respuesta de los sistemas de comunicación.
- Elevada eficiencia energética de los sistemas de comunicación.
- Controles sencillos y visualización adecuada de la información.

# Diseño y elaboración de la estructura mecánica del prototipo

La estructura mecánica del prototipo fue producto de un proceso de optimización del diseño mediante la implementación de varias plataformas y la realización de pruebas de funcionamiento que permitieran identificar y corregir errores o problemas.

Cada alternativa fue desarrollada utilizando software de diseño mecánico asistido por computador CAD, que permitió realizar cambios dimensionales y rediseño de la geometría de las piezas de forma rápida. Para la implementación se utilizó un kit de robótica VEX, que permitía fácilmente realizar modificaciones a la estructura y verificar su desempeño en el terreno. A continuación se describen brevemente cada una de las estructuras probadas.

Diseño Whell leg 1. Este diseño consiste en dos plataformas unidas por una articulación que brinda movimiento vertical. En los extremos de las plataformas se ubicaron cuatro llantas Wheel Leg, con una estructura de cruz que permite atravesar obstáculos y terrenos irregulares fácilmente. En este diseño se recortaron las medidas de la plataforma pasando de 20 cm a 13 cm de largo. Esto con el fin de hacer más liviana la estructura, para que las llantas no queden tan separadas ni ejerzan esfuerzos muy grandes sobre la articulación.

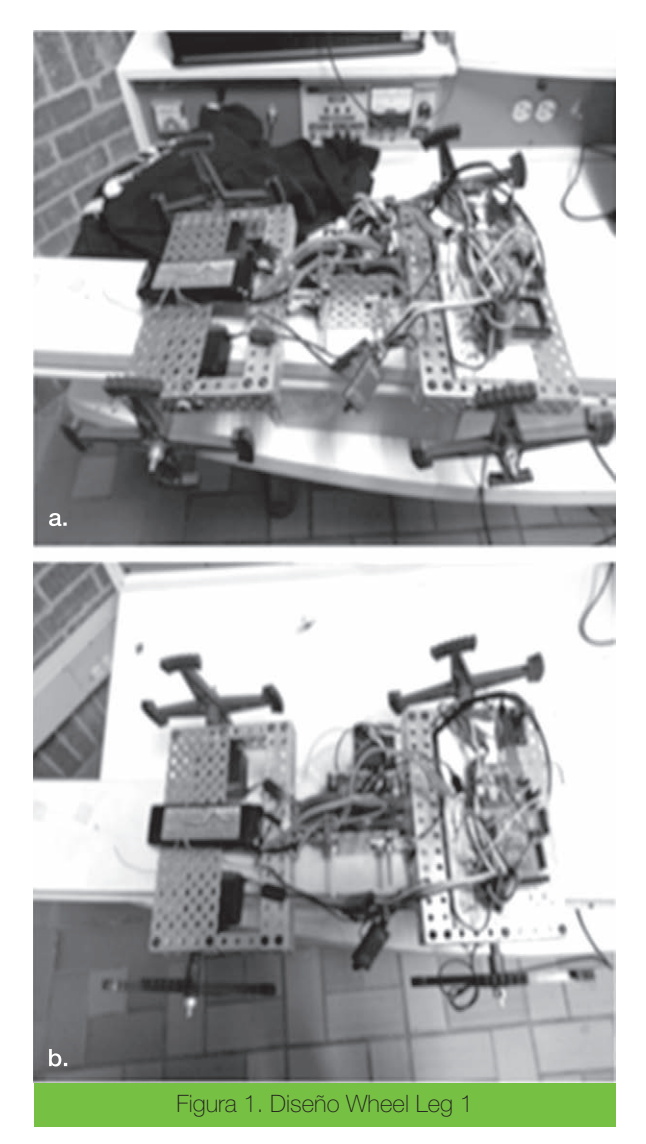

La articulación consiste en dos piñones controlados por un motor y otros dos piñones enfrentados y fijos, de forma que al girar el motor se mueven verticalmente las plataformas.

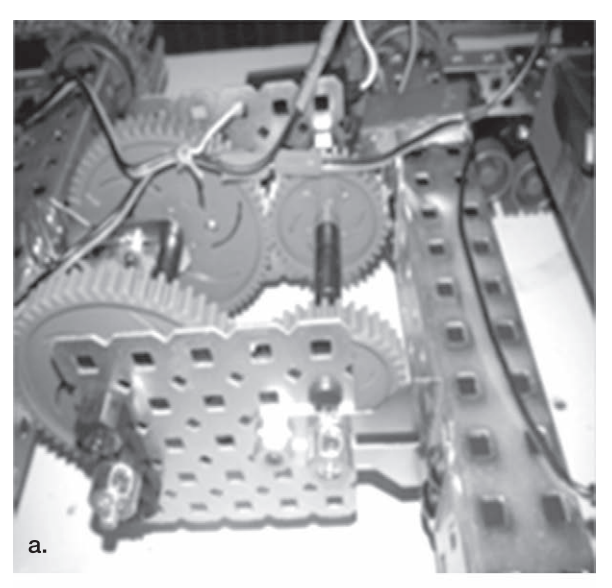

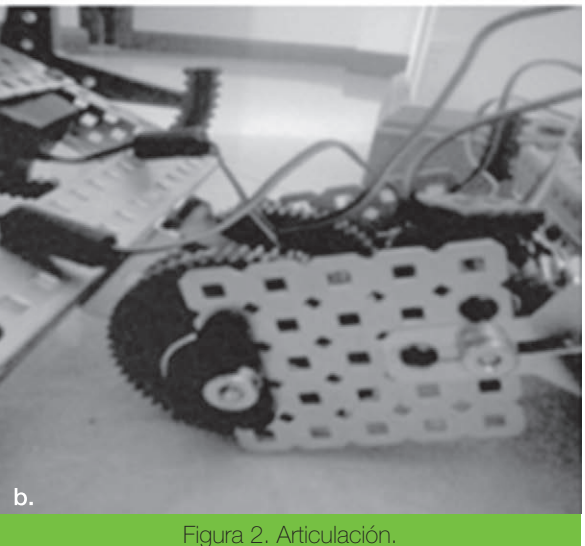

Sus principales inconvenientes provenían de las vibraciones generadas por las Wheel Leg que provocaban desajustes frecuentes en la estructura y en un prototipo final pueden traducirse en disminución de su vida útil o necesidad de mantenimiento constante. Además la poca altura respecto al suelo hacía que la articulación chocara con facilidad limitando su movimiento y dificultando el avance de la estructura en terrenos irregulares.

Diseño Wheel Leg 2. Para mejorar el modelo ya existente se construyó una suspensión que minimizó las vibraciones producidas por las llantas y a la vez hizo que la estructura mejorara su desempeño al momento de sobrepasar obstáculos.

En la articulación se redujo el radio de los piñones del motor para obtener una mejor relación de transmisión, menor esfuerzo sobre el motor, un mayor ángulo de movimiento en la articulación, y que ocupara menor espacio permitiendo que las llantas no estuvieran tan separadas entre sí. También se separaron cada par de piñones haciendo que la carga que se aplicaba se distribuyera mejor en la estructura.

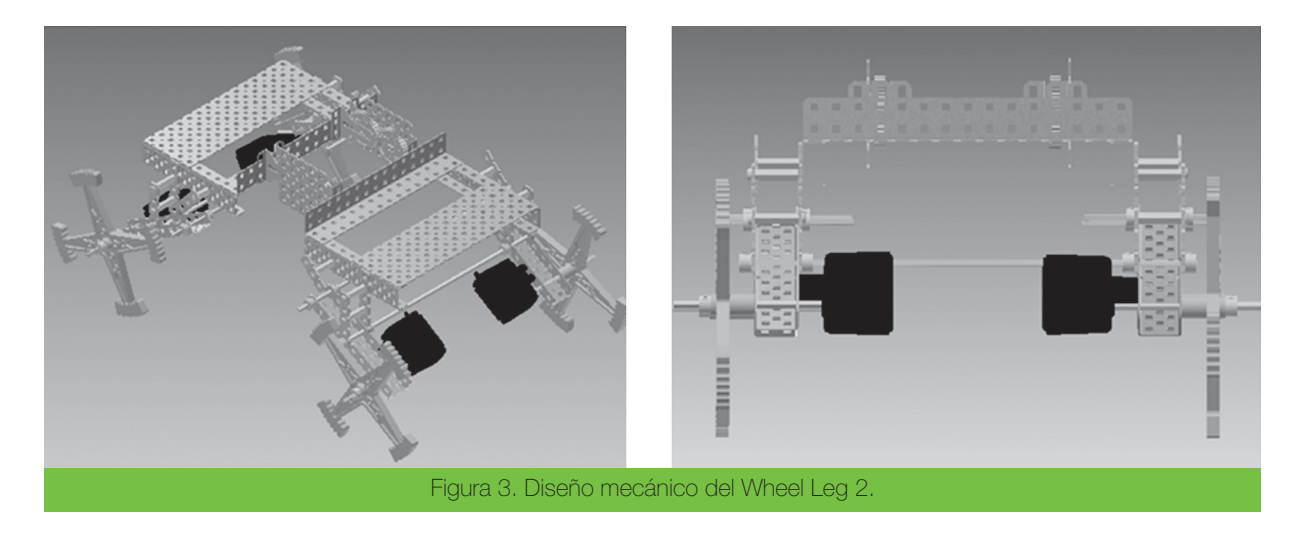

La suspensión se diseñó con elementos de VEX robotics y con unos elásticos de diferentes valores de resistencia para graduar su dureza. En la figura 4 se observa que con

la construcción de la suspensión se logró más altura en el robot y mayor libertad de movimiento gracias a la elevada elongación de los elásticos.

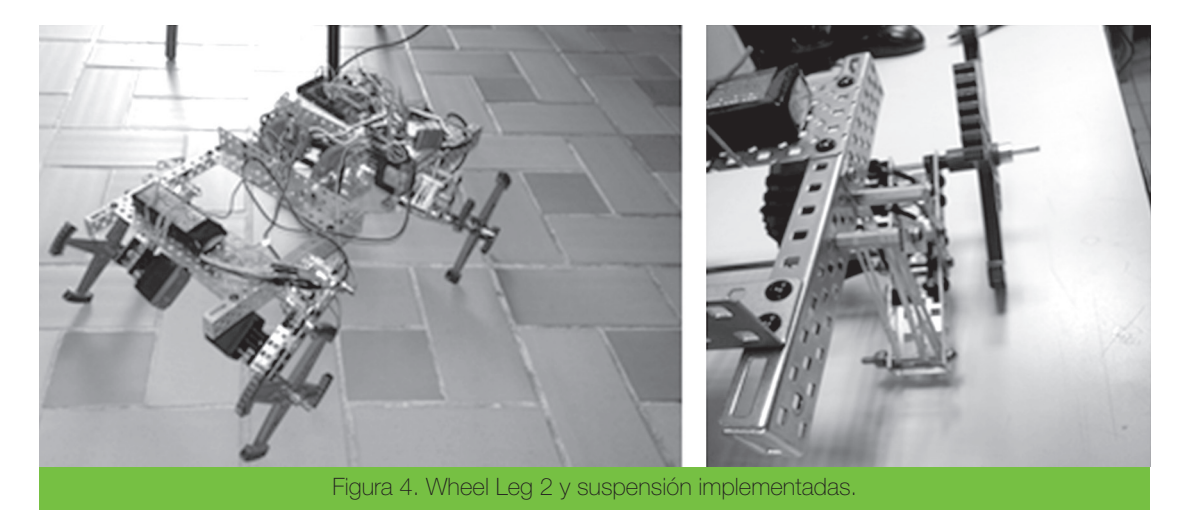

La estructura fue probada con éxito en diferentes condiciones y terrenos cumpliendo satisfactoriamente los requerimientos de diseño propuestos y las expectativas sobre el funcionamiento.

## Diseño e implementación de los sistemas de instrumentación

Esta etapa consiste en la investigación, selección e implementación de los sensores y circuitos de acondicionamiento que permitan la medición de los principales gases presentes en la mina.

Es necesario determinar en el interior de una mina la concentración de gas: Metano (CH4), monóxido de carbono (CO), dióxido de Carbono y el Ácido Sulfhídrico (Koalaventure,). Adicionalmente son variables de interés la humedad relativa, la temperatura en el interior de la mina, y la temperatura del robot, de manera que el prototipo cuenta con sensores para realizar estas mediciones.

• Sensores de gas MQ. Esta serie de sensores utiliza un pequeño calentador en el interior con un sensor electroquímico, cuya temperatura varía dependiendo el nivel de concentración del gas (L. Henan).

En la siguiente tabla se relaciona el tipo de gas con el sensor encargado de detectar la concentración del mismo.

Tabla 1. Referencias de los sensores utilizados

| GAS                 | Sensor |
|---------------------|--------|
| Metano              | $MO-4$ |
| Monóxido de Carbono | $MO-7$ |
| Dióxido de Carbono  | MG-811 |
| Ácido Sulfhídrico   | MQ-136 |
|                     |        |

Fuente: Autor

Cableado En la figura 5, observamos el cableado recomendando cuando se utilizan sensores con una alimentación fija de 5V. (L. Henan).

## INGENIO MAGNO Nº 4

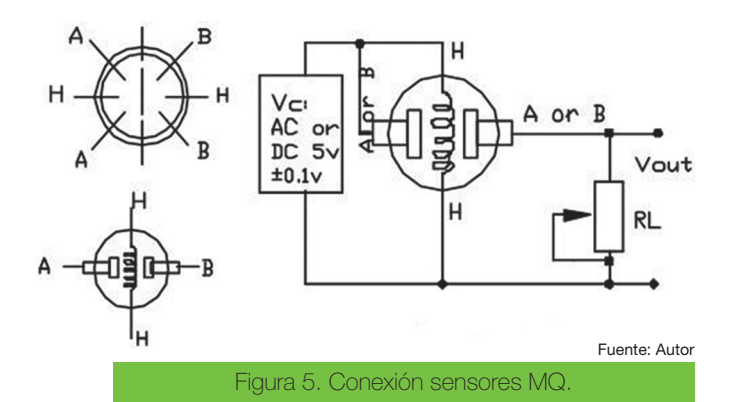

La resistencia variable en la Figura 5, hace referencia a la resistencia de carga con la cual se busca calibrar el sensor para obtener el valor más exacto y preciso posible, y luego es reemplazada por una resistencia fija con un valor determinado por las diferentes pruebas que se realicen.

La salida de los sensores es un voltaje proporcional a la concentración del gas, que es procesado posteriormente por el sistema de control, en nuestro caso, una tarjeta de desarrollo Arduino Mega 2560.

• El calentador. Es una parte esencial del sensor, y debe energizarse con un voltaje característico. Algunos sensores utilizan 5V para el calentador y otros necesitan 2V (Hanwei E., 2010).

Estos sensores deben estar en funcionamiento durante algunos minutos (3 minutos aproximadamente) antes de que se estabilice la lectura.

• Resistencia de carga. Esta serie de sensores necesita una resistencia de carga en la salida a tierra, con valores que pueden estar entre 2KΩ y 47KΩ. Cuanto más bajo sea el valor, menos sensible y cuanto más alto sea el valor, menor será la precisión para las concentraciones más altas de gas. Por esta razón es importante realizar pruebas y una elección adecuada del valor de esta resistencia. El valor seleccionado es de 10KΩ.

Para realizar la calibración de los sensores, se tienen en cuenta los datos obtenidos durante una visita realizada a una mina de carbón en operación, donde se utilizó como patrón un multidetector manual comercial MX4 (Castella S., 2010), para comparar lo valores arrojados por los tres diferentes sensores en 3 distancias determinadas hasta lograr una correcta calibración y ajuste.

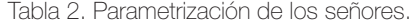

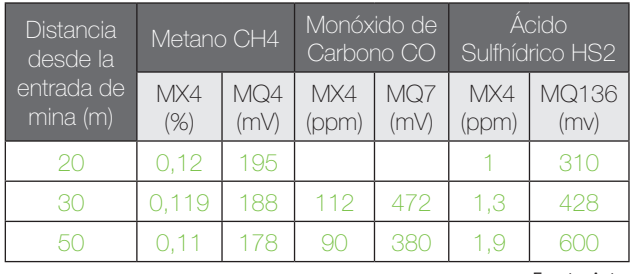

Fuente: Autor

# Sistemas de Comunicación Inalámbrica

Para establecer la comunicación entre el prototipo electromecánico y la estación de monitoreo, se opta por utilizar módulos XBee Pro, que funcionan bajo el protocolo ZigBee (Rebaza V., 2007), lo cual nos permite usar una topología tipo malla, cubriendo así grandes distancias mediante repetidoras y con bajo consumo de potencia (East B., 2012).

Para la configuración de estos módulos, utilizamos la herramienta X-CTU desarrollada por digi de la siguiente manera:

El primer paso es reconocer y validar cada uno de los módulos. (Véase Figura 6).

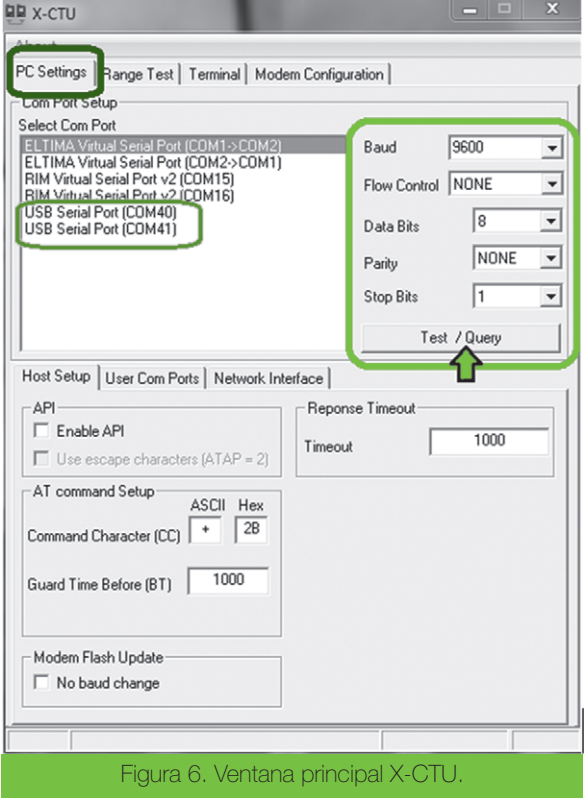

En negro se enmarca la ventana de PC Settings, para indicar que es en la que se inicia la configuración. Inicialmente se debe seleccionar el puerto serial COM en el cual se conecta la XBee Explorer USB con el respectivo modulo a configurar, en este caso las XBee Explorer USB quedaron instaladas en el COM 40 y COM 41. E el recuadro rojo de la figura 8 se resaltan los parámetros de la comunicación serial que se deben configurar.

El siguiente paso se realiza en la ventana de configuración de Modem que se observa en la figura 7. En esta se lee el modulo, se escoge la función que va a desempeñar en la red y se asigna la dirección.

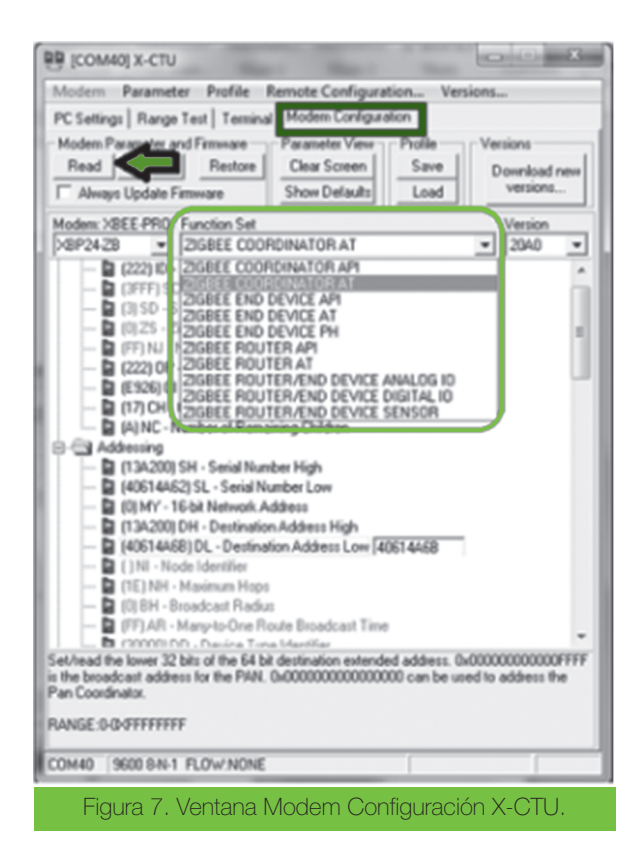

El direccionamiento en este caso consiste en configurar la dirección de la Red De Área Personal (PAN), y las direcciones de serie del módulo de destino. (Véase Figura 8).

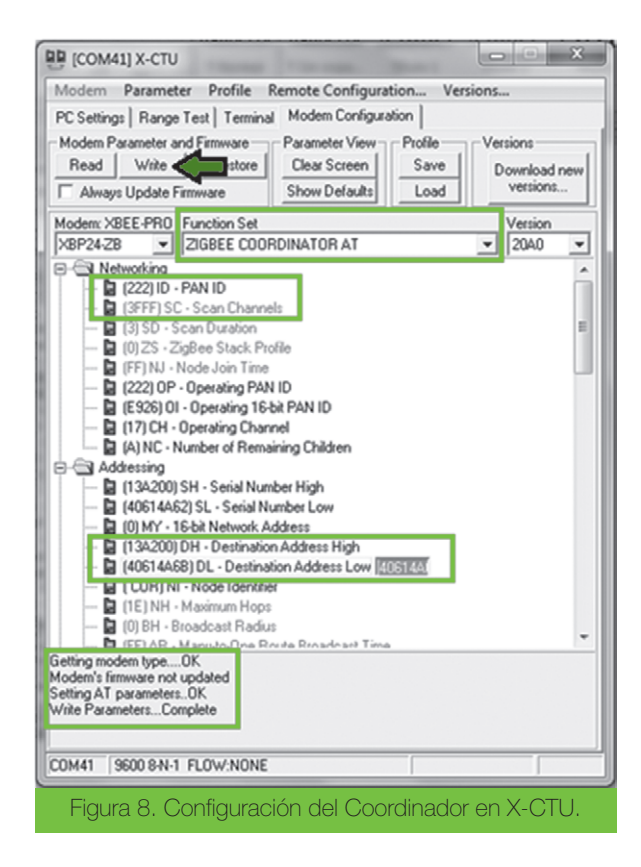

En el caso de la Figura 8 se está configurando el Coordinador por lo tanto las direcciones de destino corresponden a las del módulo determinado a cumplir la función de Dispositivo Final.

También es importante verificar que todos los dispositivos de la red tengan la misma dirección PAN y estén trabajando en el mismo canal.

La configuración de los demás dispositivos de red es similar, seleccionando la función que desempeñará en la red, ya sea de Router o END DEVICE y asignando las direcciones correspondientes de la red y el destino.

# Etapa de programación

Esta etapa se divide en la programación del controlador Arduino del robot y la programación de la estación de monitoreo elaborada en el software de programación grafica LabVIEW.

Adquisición, control y comunicación del robot. Se usó una tarjeta de desarrollo (Herrador R., 2009) Arduino Mega 2560 para la adquisición, procesamiento y envió de datos, y para el control de los motores VEX 393 encargados del desplazamiento del robot y el movimiento de la articulación.

Para la adquisición de las mediciones de los sensores se utilizaron las entradas análogas y PWM que posee el Arduino. Los valores arrojados por los sensores de temperatura y humedad se procesan directamente en el Arduino, mientras que los datos adquiridos por los sensores de gases se envían sin ninguna modificación y se procesan en LabVIEW.

Luego de leer los valores de los sensores de gas mediante el comando analogRead, se procede a repetir la operación con los valores del sensor de temperatura y humedad RHT03, haciendo uso de la librería DTH22.h.

Por ultimo, un sensor de temperatura adicional LM35 cuya salida también es analoga se utiliza para realizar la medición de temperatura del robot. El procesamiento de este dato se observa a continuacion:

Se lee el valor arrojado por el sensor conectado al PIN analogo del Arduino A3, y se almacena en una variable definida al comienzo del codigo.

$$
temperature2 = analogRead (3); \qquad (1)
$$

Luego se realizan una serie de operaciones con este valor para obtener la medición más precisa posible de la temperatura en °C.

# *tempVal2 = (5.0 \* temperatura2 \* 100.0) / 1024.0;* (2)

Donde 5 es el voltaje de Alimentación del sensor, 100 es la resolución del sensor +10 mV / ºC y 1024.0 es el valor binario.

Para el control de los servomotores, que permiten el movimiento de las ruedas y la articulación, se utiliza la librería Servo.h, en donde se generan señales de control por modulación de ancho de pulso (PWM) que regulan la

# INGENIO MAGNO Nº 4

velocidad y dirección de forma discreta con tres posiciones, ya que las características del control remoto utilizado así lo determinan.

Se parte del valor para la posición central del motor, es decir, detenido que equivale a 90. Por lo tanto, mientras más lejano sea el dato a este valor más potencia se le aplicara al motor en el sentido de giro determinado dependiendo si tomamos valores que se aproximen a 0 o a 180.

Teniendo en cuenta esto se determinan los siguientes valores para cada una de las secuencias:

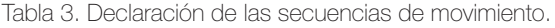

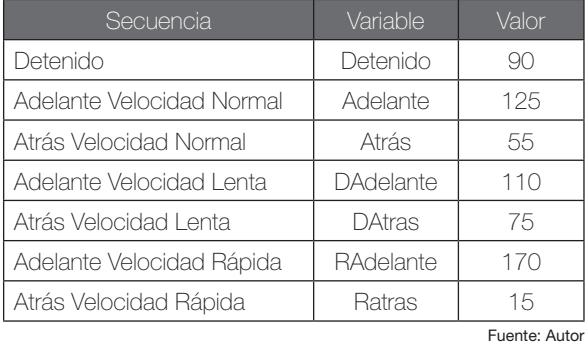

Una vez definidas las secuencias de movimiento, se determinó el tipo de dato que permite hacer la selección de estas secuencias. En este caso se usaron caracteres alfabéticos individuales.

Tabla 4. Secuencias de movimiento del robot.

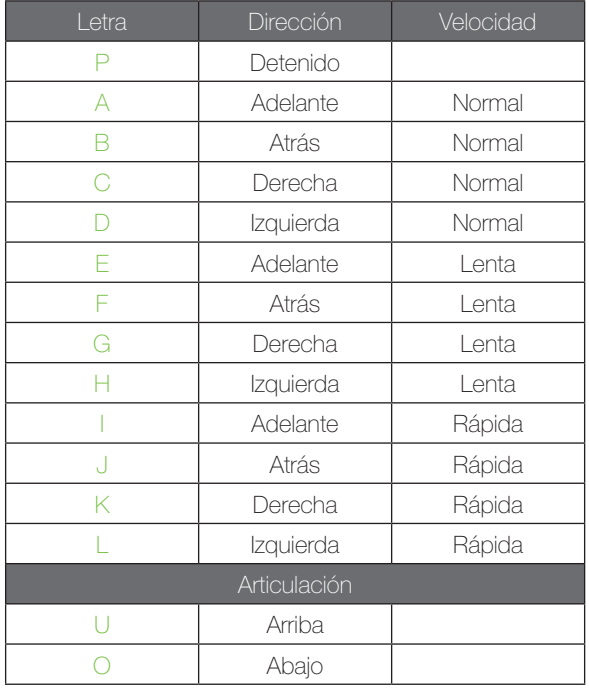

Finalmente se desarrolló el código de programación que implementa estos algoritmos en el sistema de control. Este proceso se explica a continuación y mediante el diagrama de flujo de la figura 9.

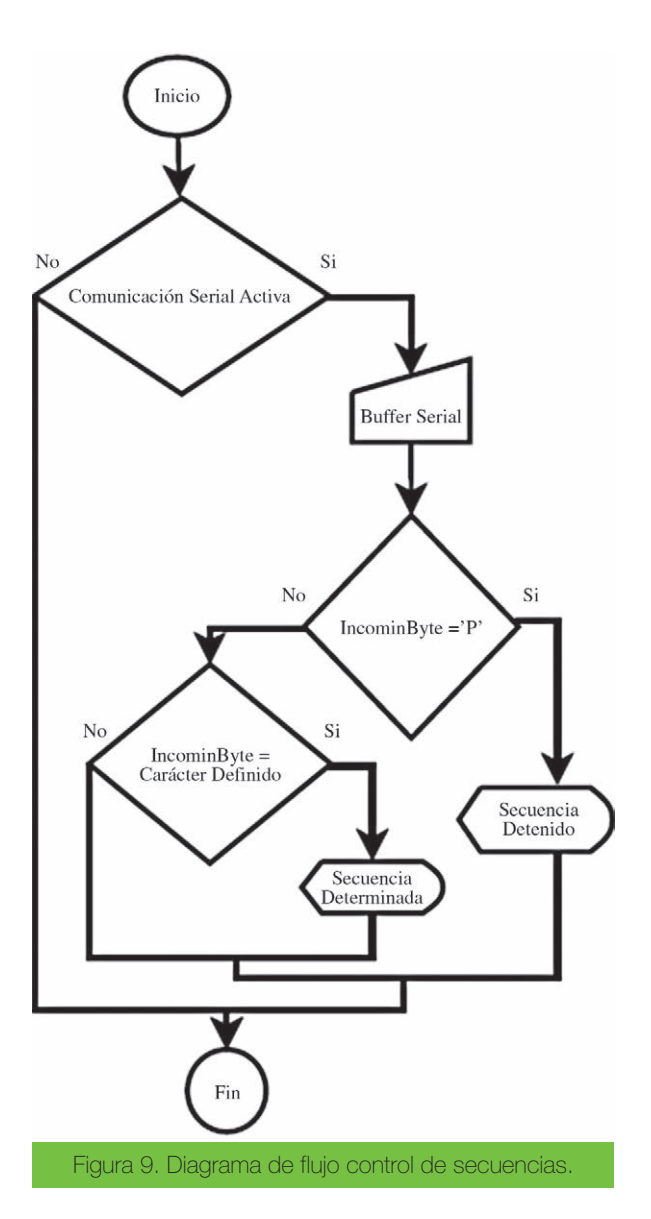

- 1. Comienza verificando si la comunicación serial esta activa. Si esta activa, lee el buffer serial y almacena el dato en la variable definida. Si no es así, finaliza el lazo y vuelve al inicio.
- 2. Si el dato en el buffer serial es igual a 'P', se imprime la secuencia de detenido. Si no es así, pasa a compararlo con las demás letras configuradas.
- 3. Si la letra es igual a alguna de las letras establecidas imprime la secuencia correspondiente. Si no es así, finaliza y vuelve al inicio.

Por otra parte, los datos que se reciben en el computador desde el robot a través de la red de comunicación inalámbrica, corresponden a las mediciones de cada uno de los sensores, y el dato de redundancia LRC utilizado para la detección de errores, todos ellos enviados por el controlador Arduino. En la figura se observa la trama de datos enviada por el controlador Arduino hacia la estación de monitoreo.

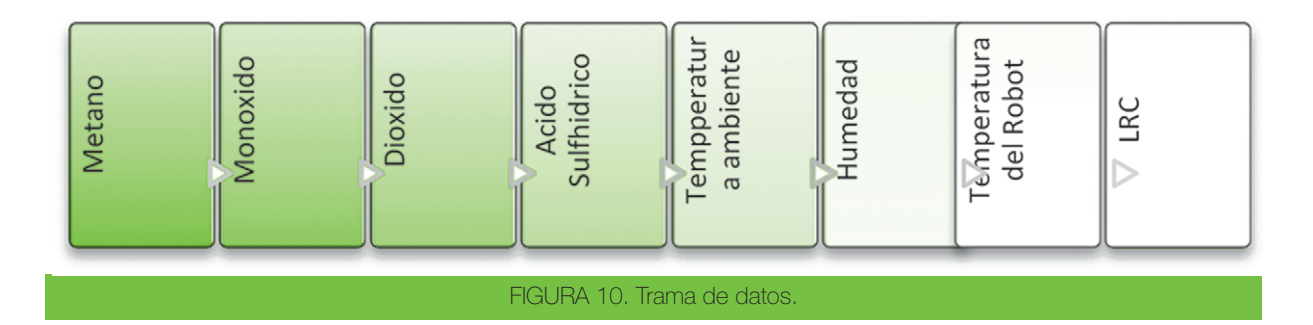

Programación en LabVIEW. Para este proyecto se usaron principalmente los toolikts de LabVIEW VISA (Lázaro A, 2005); para la comunicación serial, y Joystick para la adquisición de los datos del Control remoto del robot.

Los datos que se envían corresponden a las letras destinadas para cada secuencia. Estas se obtienen luego de un proceso de concatenación, en el cual se unen todos los caracteres en el orden en que ingresan a este bloque, con el fin de organizarlas y crear cadenas de caracteres definidas.

Las cadenas de caracteres resultan de los 8 botones del control remoto utilizados: Cuatro de ellos corresponden a los ejes X y Y que nos determinaran la dirección en la que se dirige el prototipo, dos de los otros cuatro botones le permitirán al usuario, realizar este desplazamiento más rápido o más lento, y por último se utilizaran dos botones para el control de la articulación.

Finalmente las cadenas ingresan a una estructura de casos y dependiendo de la equivalencia se enviará el caracter correspondiente por el puerto serial.

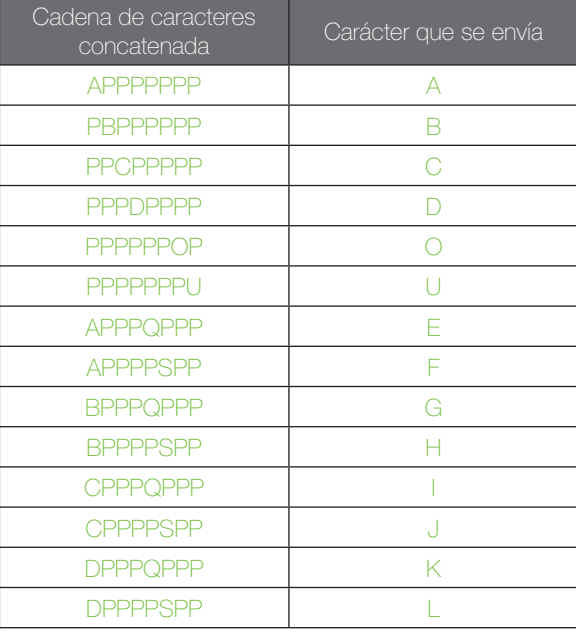

TABLA 5. Casos de las cadenas de caracteres.

**• Interfaz de Usuario.** En cuanto a la interfaz con el usuario se requiere un diseño de fácil manipulación, que presente de forma clara y precisa solo la información relevante. En la figura 11 se observan los elementos de instrumentación

de la interfaz. Se tienen indicadores gráficos para la temperatura y para la concentración de los gases. También se incorporan indicadores numéricos de los datos que se reciben de los sensores con y sin el procesamiento que representa el valor real, en el caso del metano (CH\_4) el % de Volumen y en el caso del monóxido de Carbono (C0) y el Ácido Sulfhídrico (HS\_2) el número de partes por millón (ppm). La temperatura está representada en °C y la humedad relativa en porcentaje (%).

Además en función de representar estos datos de una forma organizada se genera una tabla con cada uno de los valores que se registren dependiendo el tiempo configurado de espera. El orden de estos datos en la tabla se da a partir del orden de llegada. (Véase figura 11).

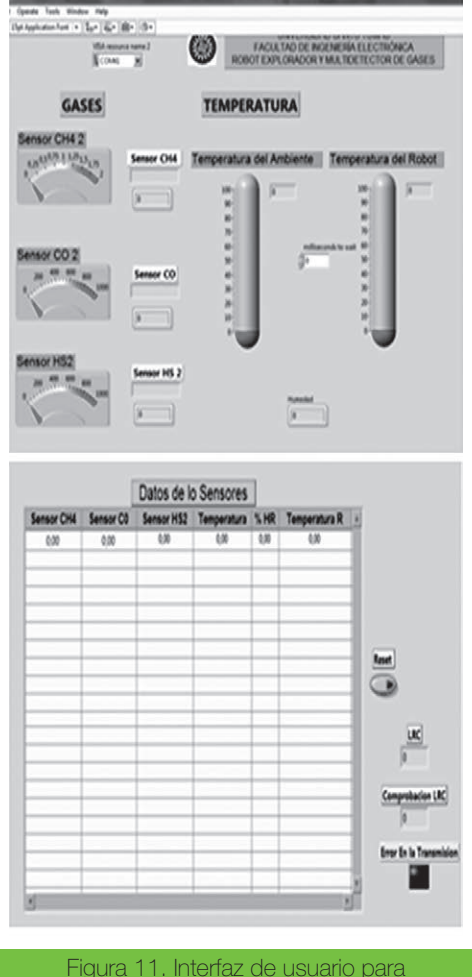

os sensores en Labview.

Al lado de la tabla donde se registran los datos se tiene un botón que permite reiniciar la tabla, y debajo de este se ubican los indicadores del estado de la detección o verificación de errores, un indicador numérico del dato de redundancia (LRC) que se recibe, otro de la comprobación, es decir el resultado de la compuerta XOR y finalmente un indicador LED que informa de errores en la comunicación. (Véase figura 11).

En la parte superior de la tabla, se ubican indicadores visuales representados con LEDs, de cada una las secuencias de desplazamiento del prototipo, movimientos de la articulación y las dos velocidades adicionales, con el fin de que el usuario pueda monitorear también la secuencia que está activando al oprimir un determinado botón del control y garantizar así mayor seguridad en el desplazamiento del prototipo.

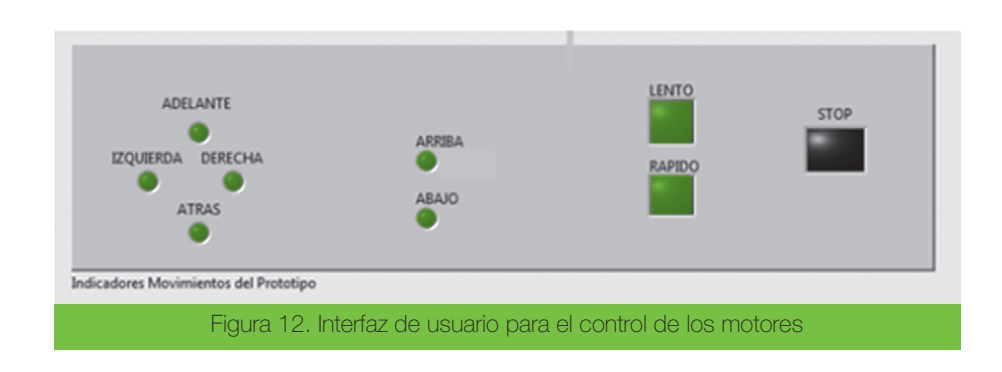

# **CONCLUSIONES**

El trabajo desarrollado de forma interdisciplinar con la participación de estudiantes de Ingeniería Electrónica e ingeniería Mecánica de la Universidad Santo Tomás sin duda generó muy buenos resultados, al obtenerse un diseño de calidad en cada uno de los subsistemas mecatrónicos.

El diseño y construcción de diferentes modelos mecánicos permitió realizar pruebas e identificar de forma temprana errores que fueron corregidos en el desarrollo del prototipo final, llegando a un modelo de calidad.

La utilización de software de diseño mecánico como SolidWorks e inventor nos brindó la posibilidad de realizar modificaciones al diseño de forma virtual antes de su implementación, identificando errores y optimizando el diseño.

Los módulos de comunicación inalámbricos XBee Pro S2 permitieron la implementación de la topología tipo malla requerida en el proyecto, además poseen gran distancia, con poca interferencia. Sin embargo se presentaron algunos inconvenientes en el Firmware de cada uno de los módulos y con la transmisión de video, debido a que su capacidad no es suficiente para esta aplicación.

Los sensores de gas (MQ-7, MQ-4, MQ-136) tuvieron un desempeño adecuado para la aplicación a la que están dirigidos. Sin embargo se hace necesario realizar más pruebas de campo a fin de garantizar el funcionamiento y la calidad del modelo en condiciones reales de operación.

Debido a que el proyecto de investigación todavía está en curso, el proceso de optimización del diseño continúa. Actualmente se pueden identificar áreas de trabajo a futuro como la incorporación de una cámara de video infraroja que facilite la operación a distancia del robot, la protección de la estructura frente a las condiciones ambientales de la mina y la operación autónoma.

## **REFERENCIAS**

- 1. C. de Colombia, (2001). "Código de Minas," vol. 2, no. agosto 15, pp. 1–109.
- 2. East B., (2012). XBee ® / XBee-PRO ® ZB RF Modules Digi International Inc.
- 3. Henan L. (2010). "MQ-7 Semiconductor Sensor for Carbon Monoxide," pp. 2–4.
- 4. Henan L. Hanwei, (2010). "MQ-4 Semiconductor Sensor for Natural Gas," pp. 2–4.
- 5. Hanwei E. CO, (2011). About Hanwei MQ 136 Sensor for Sulfur Dioxide, pp. 7–4.
- 6. Herrador R., (2009). Guía de Usuario de Arduino.
- 7. Casella S. (n.d), Detector Múltiple de Gases de Ex , O 2 , CO / SO 2 y VENTIS-MX4, no. 2.
- Lázaro A. (2005). Labview: Programación gráfica para el control de instrumentación, Ed. Thomson.
- 9. Rebaza, V., Carlos, J., & Zigbee, I. (2007). El Estándar Inalámbrico ZigBee.
- 10. Simco, (2013). Comportamiento de la producción minera y exportaciones de Colombia primer trimestre de 2013.
- 11. Venture K (n.d.). El carbón y el medio ambiente. pp. 1–11.